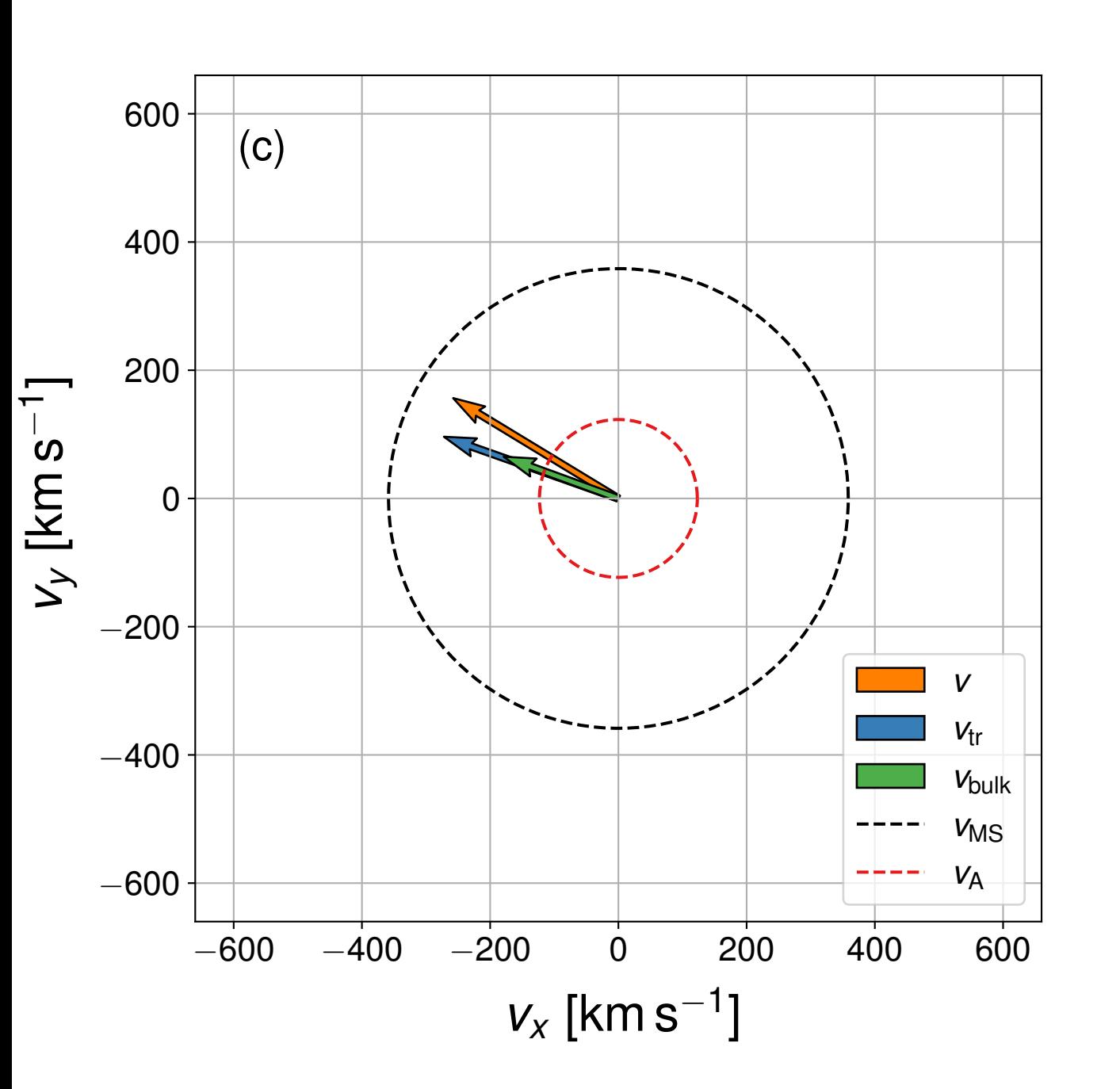

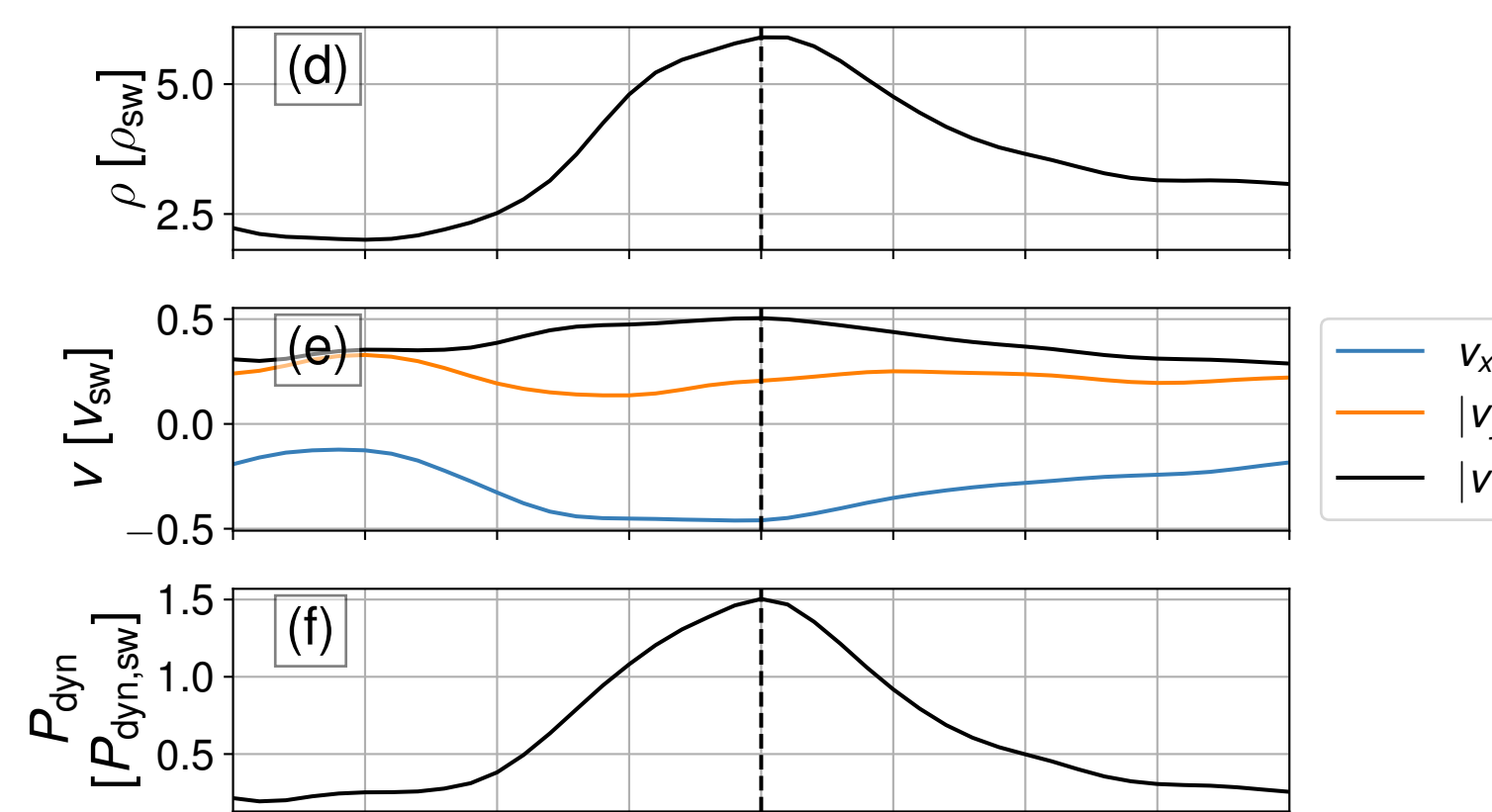

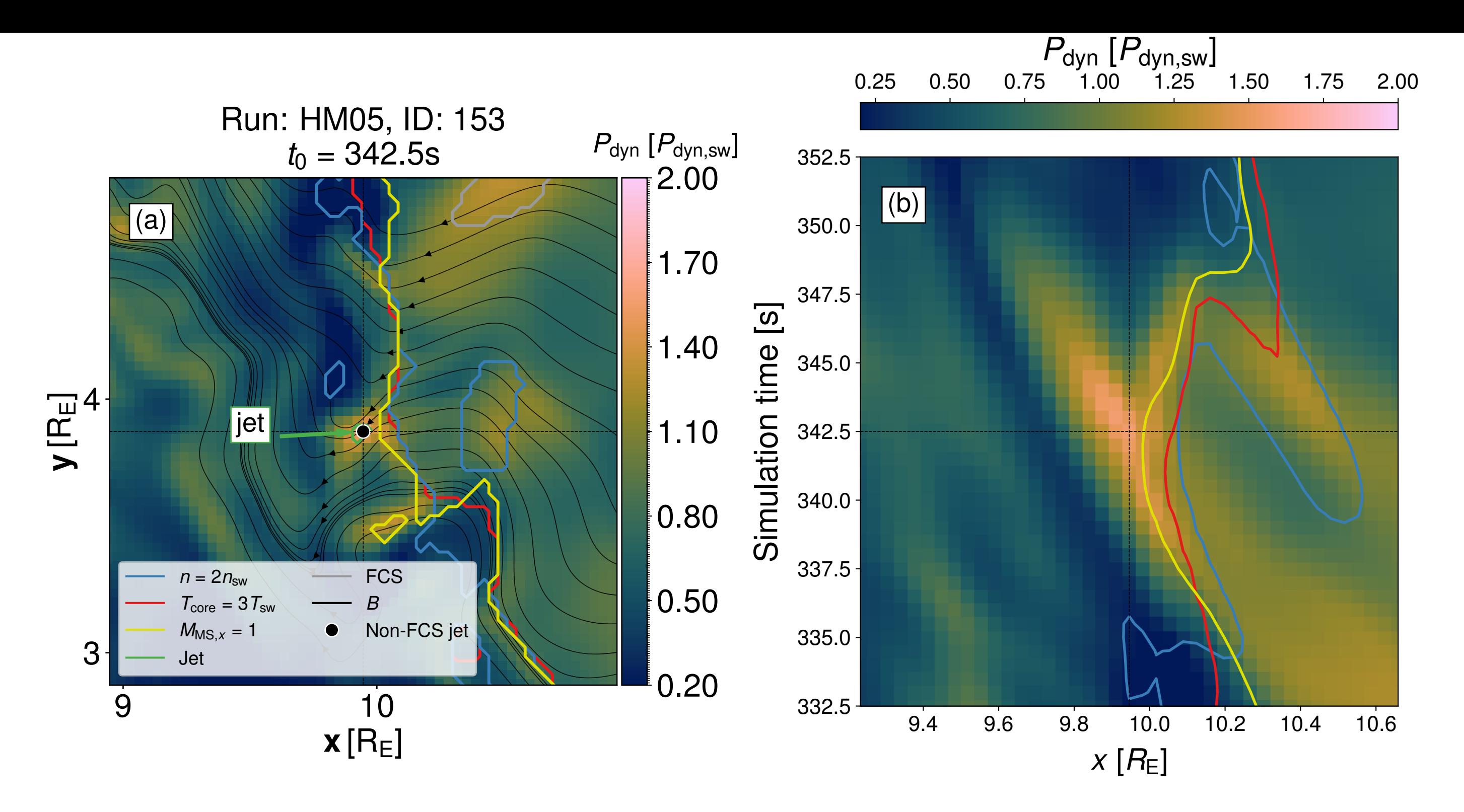

|*vyz*|

|*v*|

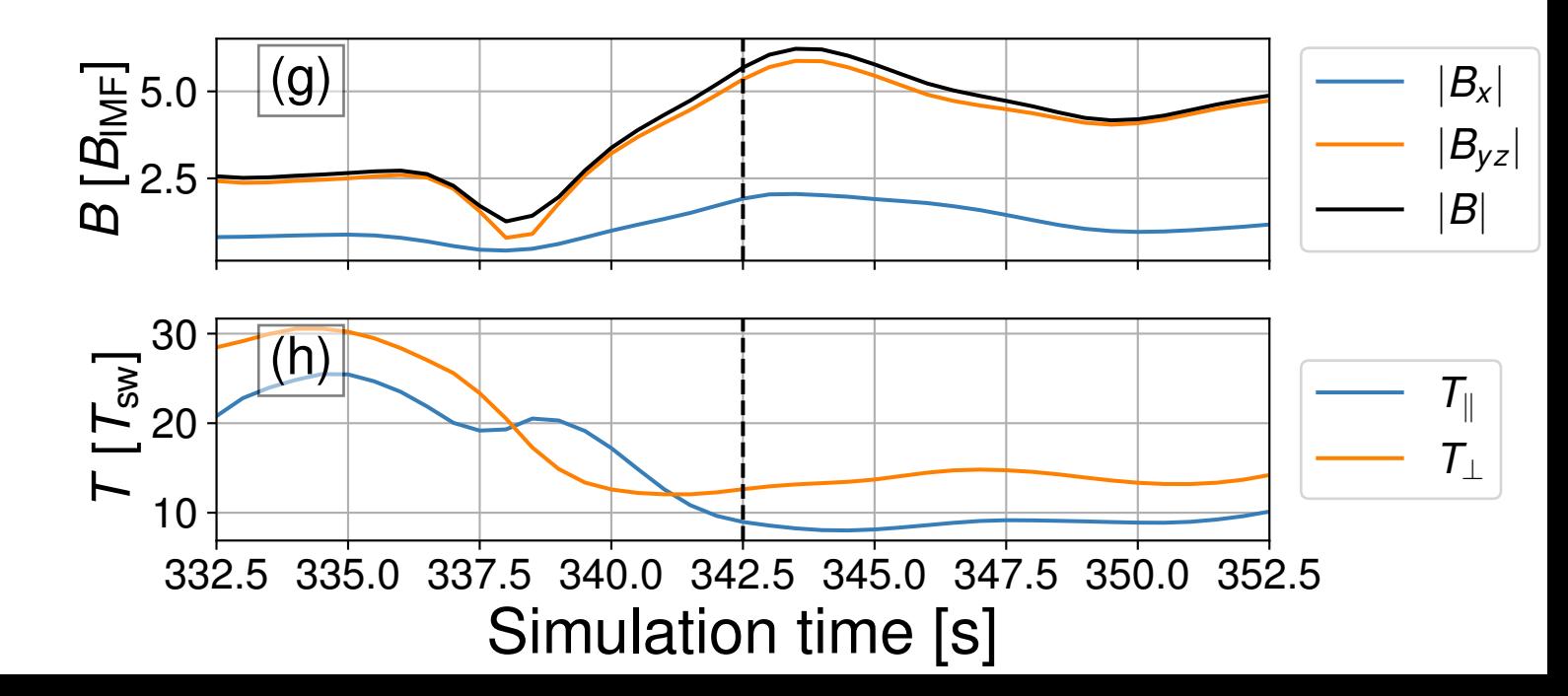